| Why GPU Scripting? | Scripting CUDA | GPU RTCG<br>0000 | DG on GPUs<br>000000000 | Perspectives |
|--------------------|----------------|------------------|-------------------------|--------------|
|                    |                |                  |                         |              |

# GPU Metaprogramming using PyCUDA: Methods & Applications

#### Andreas Klöckner

Division of Applied Mathematics Brown University

GPU @ BU · November 12, 2009

Andreas Klöckner

GPU Metaprogramming using PyCUDA: Methods & Applications

Applied Math · Brown University

| Why GPU Scripting?<br>0000 | Scripting CUDA<br>000000000 | GPU RTCG<br>0000 | DG on GPUs<br>0000000000 | Perspectives |
|----------------------------|-----------------------------|------------------|--------------------------|--------------|
|                            |                             |                  |                          |              |
|                            |                             |                  |                          |              |

## Thanks

- Tim Warburton (Rice)
- Jan Hesthaven (Brown)
- Nicolas Pinto (MIT)
- PyCUDA contributors
- Nvidia Corporation

Applied Math · Brown University

Andreas Klöckner

| Why GPU Scripting?<br>0000 | Scripting CUDA<br>0000000000 | GPU RTCG<br>0000 | DG on GPUs<br>0000000000 | Perspectives |
|----------------------------|------------------------------|------------------|--------------------------|--------------|
|                            |                              |                  |                          |              |
| Outline                    |                              |                  |                          |              |

- 1 Why GPU Scripting?
- 2 Scripting CUDA
- 3 GPU Run-Time Code Generation
- 4 DG on GPUs
- 5 Perspectives

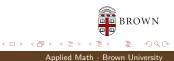

Andreas Klöckner

| Why GPU Scripting? | Scripting CUDA<br>000000000 | GPU RTCG<br>0000 | DG on GPUs<br>0000000000 | Perspectives<br>00000000 |
|--------------------|-----------------------------|------------------|--------------------------|--------------------------|
|                    |                             |                  |                          |                          |
|                    |                             |                  |                          |                          |
| Outline            |                             |                  |                          |                          |

# Why GPU Scripting?Combining two Strong Tools

## 2 Scripting CUDA

- 3 GPU Run-Time Code Generation
- 4 DG on GPUs

#### 5 Perspectives

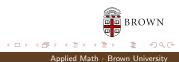

Andreas Klöckner

## How are High-Performance Codes constructed?

- "Traditional" Construction of High-Performance Codes:
  - C/C++/Fortran
  - Libraries
- "Alternative" Construction of High-Performance Codes:
  - Scripting for 'brains'
  - GPUs for 'inner loops'
- Play to the strengths of each programming environment.

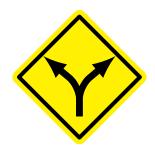

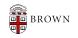

| Why GPU Scripting?<br>○●○○ | Scripting CUDA | GPU RTCG<br>0000 | DG on GPUs<br>0000000000 | Perspectives |
|----------------------------|----------------|------------------|--------------------------|--------------|
| Combining two Strong Tools |                |                  |                          |              |
|                            |                |                  |                          |              |

## Scripting: Means

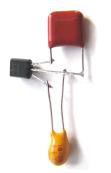

A scripting language...

- is discoverable and interactive.
- has comprehensive built-in functionality.
- manages resources automatically.
- is dynamically typed.
- works well for "gluing" lower-level blocks together.

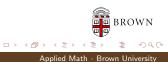

Andreas Klöckner

| Why GPU Scripting?         | Scripting CUDA | GPU RTCG | DG on GPUs | Perspectives |
|----------------------------|----------------|----------|------------|--------------|
| ○○●○                       |                | 0000     | 0000000000 | 00000000     |
| Combining two Strong Tools |                |          |            |              |

## Scripting: Interpreted, not Compiled

#### Program creation workflow:

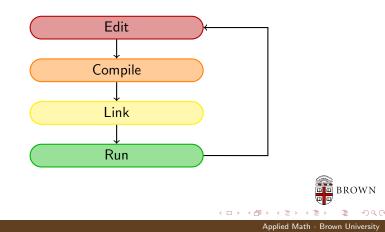

Andreas Klöckner

| Why GPU Scripting?         | Scripting CUDA | GPU RTCG | DG on GPUs | Perspectives |
|----------------------------|----------------|----------|------------|--------------|
| ○○●○                       |                | 0000     | 0000000000 | 00000000     |
| Combining two Strong Tools |                |          |            |              |

## Scripting: Interpreted, not Compiled

#### Program creation workflow:

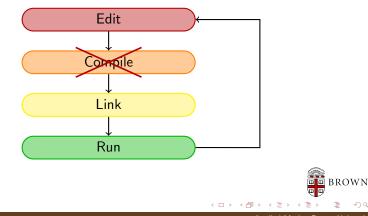

Andreas Klöckner

Applied Math · Brown University

| Why GPU Scripting?         | Scripting CUDA | GPU RTCG | DG on GPUs | Perspectives |
|----------------------------|----------------|----------|------------|--------------|
| ○○●○                       |                | 0000     | 0000000000 | 00000000     |
| Combining two Strong Tools |                |          |            |              |

## Scripting: Interpreted, not Compiled

Program creation workflow:

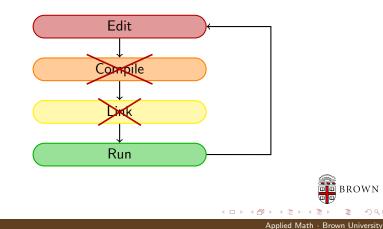

Andreas Klöckner

GPU Metaprogramming using PyCUDA: Methods & Applications

| Why GPU Scripting?         | Scripting CUDA | GPU RTCG | DG on GPUs | Perspectives |
|----------------------------|----------------|----------|------------|--------------|
| 000●                       |                | 0000     | 0000000000 | 00000000     |
| Combining two Strong Tools |                |          |            |              |

## Why do Scripting for GPUs?

- GPUs are everything that scripting languages are not.
  - Highly parallel
  - Very architecture-sensitive
  - Built for maximum FP/memory throughput
  - $\rightarrow$  complement each other

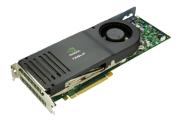

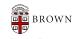

Andreas Klöckner

| Why GPU Scripting?         | Scripting CUDA | GPU RTCG | DG on GPUs | Perspectives |
|----------------------------|----------------|----------|------------|--------------|
| 000●                       |                | 0000     | 000000000  | 00000000     |
| Combining two Strong Tools |                |          |            |              |

## Why do Scripting for GPUs?

- GPUs are everything that scripting languages are not.
  - Highly parallel
  - Very architecture-sensitive
  - Built for maximum FP/memory throughput
  - $\rightarrow$  complement each other
- CPU: largely restricted to control tasks (~1000/sec)
  - Scripting fast enough

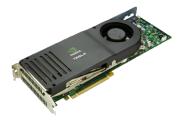

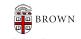

Andreas Klöckner

| Why GPU Scripting?         | Scripting CUDA | GPU RTCG | DG on GPUs | Perspectives |
|----------------------------|----------------|----------|------------|--------------|
| 000●                       |                | 0000     | 000000000  | 00000000     |
| Combining two Strong Tools |                |          |            |              |

## Why do Scripting for GPUs?

- GPUs are everything that scripting languages are not.
  - Highly parallel
  - Very architecture-sensitive
  - Built for maximum FP/memory throughput
  - $\rightarrow$  complement each other
- CPU: largely restricted to control tasks (~1000/sec)
  - Scripting fast enough
- Python + CUDA = PyCUDA

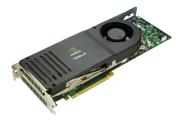

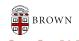

Andreas Klöckner

| Why GPU Scripting? | Scripting CUDA | GPU RTCG | DG on GPUs   | Perspectives |
|--------------------|----------------|----------|--------------|--------------|
| 0000               |                | 0000     | ocoococococo | 00000000     |
| Outline            |                |          |              |              |

### 1 Why GPU Scripting?

#### 2 Scripting CUDA

- PyCUDA in Detail
- Do More, Faster with PyCUDA

#### 3 GPU Run-Time Code Generation

#### 4 DG on GPUs

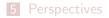

Andreas Klöckner

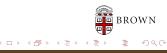

Applied Math · Brown University

| Why GPU Scripting? | Scripting CUDA | GPU RTCG<br>0000 | DG on GPUs<br>000000000 | Perspectives<br>00000000 |
|--------------------|----------------|------------------|-------------------------|--------------------------|
| PyCUDA in Detail   |                |                  |                         |                          |

## Whetting your appetite

- 1 import pycuda.driver as cuda
- 2 **import pycuda**.autoinit
- 3 import numpy

4

- 5 a = numpy.random.randn(4,4).astype(numpy.float32)
- 6 a\_gpu = cuda.mem\_alloc(a.nbytes)
- 7 cuda.memcpy\_htod(a\_gpu, a)

[This is examples/demo.py in the PyCUDA distribution.]

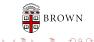

Andreas Klöckner

| PyCUDA in Detail | Why GPU Scripting? | Scripting CUDA<br>○●○○○○○○○ | GPU RTCG<br>0000 | DG on GPUs<br>0000000000 | Perspectives |
|------------------|--------------------|-----------------------------|------------------|--------------------------|--------------|
|                  | PyCUDA in Detail   |                             |                  |                          |              |

Applied Math · Brown University

## Whetting your appetite

```
9
    mod = cuda.SourceModule("
         __global__ void twice(float *a)
10
11
12
          int idx = threadIdx.x + threadIdx.y*4;
13
          a[idx] *= 2;
14
        .....γ
15
16
17
    func = mod.get_function("twice")
18
    func(a_gpu, block=(4,4,1))
19
20
    a_doubled = numpy.empty_like(a)
    cuda.memcpy_dtoh(a_doubled, a_gpu)
21
22
    print a_doubled
23
    print a
```

Andreas Klöckner

| Why GPU Scripting? | Scripting CUDA | GPU RTCG | DG on GPUs | Perspectives |
|--------------------|----------------|----------|------------|--------------|
| 0000               |                | 0000     | 000000000  | 00000000     |
| PyCUDA in Detail   |                |          |            |              |

## Whetting your appetite

```
9
    mod = cuda.SourceModule("
10
         __global__ void twice(float *a)
                                                    Compute kernel
11
12
          int idx = threadIdx.x + threadIdx.y*4;
13
          a[idx] *= 2;
14
15
        .....
16
17
    func = mod.get_function("twice")
    func(a_gpu, block=(4,4,1))
18
19
20
    a_doubled = numpy.empty_like(a)
    cuda.memcpy_dtoh(a_doubled, a_gpu)
21
22
    print a_doubled
23
    print a
```

Applied Math · Brown University

Andreas Klöckner

| Why GPU Scripting? | Scripting CUDA | GPU RTCG<br>0000 | DG on GPUs<br>000000000 | Perspectives<br>00000000 |
|--------------------|----------------|------------------|-------------------------|--------------------------|
| PyCUDA in Detail   |                |                  |                         |                          |
|                    |                |                  |                         |                          |

## Whetting your appetite, Part II

#### Did somebody say "Abstraction is good"?

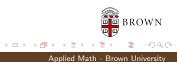

Andreas Klöckner

| Why GPU Scripting? | Scripting CUDA | GPU RTCG<br>0000 | DG on GPUs<br>000000000 | Perspectives<br>00000000 |
|--------------------|----------------|------------------|-------------------------|--------------------------|
| PyCUDA in Detail   |                |                  |                         |                          |

## Whetting your appetite, Part II

```
import numpy
1
2
   import pycuda.autoinit
3
   import pycuda.gpuarray as gpuarray
4
5
   a_gpu = gpuarray.to_gpu(
6
       numpy.random.randn(4,4).astype(numpy.float32))
7
   a_doubled = (2*a_gpu).get()
   print a_doubled
8
   print a_gpu
9
```

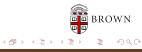

Andreas Klöckner

Applied Math · Brown University

| Why GPU Scripting? | Scripting CUDA | GPU RTCG<br>0000 | DG on GPUs<br>0000000000 | Perspectives<br>00000000 |
|--------------------|----------------|------------------|--------------------------|--------------------------|
| PyCUDA in Detail   |                |                  |                          |                          |

# PyCUDA Philosophy

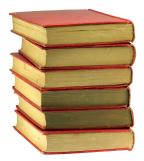

- Provide complete access
- Automatically manage resources
- Provide abstractions
- Allow interactive use
- Check for and report errors automatically
- Integrate tightly with numpy

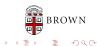

Andreas Klöckner

| Why GPU Scripting? | Scripting CUDA | GPU RTCG | DG on GPUs | Perspectives |
|--------------------|----------------|----------|------------|--------------|
| 0000               |                | 0000     | 000000000  | 00000000     |
| PyCUDA in Detail   |                |          |            |              |

## PyCUDA: Completeness

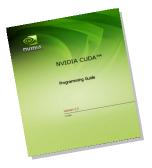

PyCUDA exposes all of CUDA.

For example:

- Arrays and Textures
- Pagelocked host memory
- Memory transfers (asynchronous, structured)
- Streams and Events
- Device queries
- GL Interop

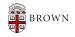

Andreas Klöckner

| Why GPU Scripting? | Scripting CUDA | GPU RTCG<br>0000 | DG on GPUs<br>0000000000 | Perspectives<br>00000000 |
|--------------------|----------------|------------------|--------------------------|--------------------------|
| PyCUDA in Detail   |                |                  |                          |                          |
|                    |                |                  |                          |                          |

## PyCUDA: Completeness

# PyCUDA supports every OS that CUDA supports.

- Linux
- Windows
- OS X

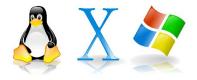

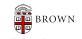

Applied Math · Brown University

Andreas Klöckner

| Why GPU Scripting? | Scripting CUDA | GPU RTCG | DG on GPUs | Perspectives |
|--------------------|----------------|----------|------------|--------------|
| 0000               |                | 0000     | 0000000000 | 00000000     |
| PyCUDA in Detail   |                |          |            |              |

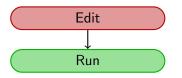

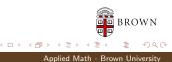

Andreas Klöckner

| Why GPU Scripting? | Scripting CUDA | GPU RTCG | DG on GPUs | Perspectives |
|--------------------|----------------|----------|------------|--------------|
| 0000               |                | 0000     | 0000000000 | 00000000     |
| PyCUDA in Detail   |                |          |            |              |

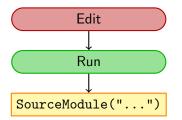

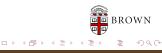

Applied Math · Brown University

Andreas Klöckner

| Why GPU Scripting? | Scripting CUDA | GPU RTCG | DG on GPUs | Perspectives |
|--------------------|----------------|----------|------------|--------------|
| 0000               |                | 0000     | oooooooooo | 00000000     |
| PyCUDA in Detail   |                |          |            |              |

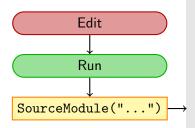

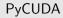

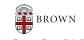

Applied Math · Brown University

Andreas Klöckner

| Why GPU Scripting? | Scripting CUDA | GPU RTCG<br>0000 | DG on GPUs<br>000000000 | Perspectives<br>00000000 |
|--------------------|----------------|------------------|-------------------------|--------------------------|
| PyCUDA in Detail   |                |                  |                         |                          |

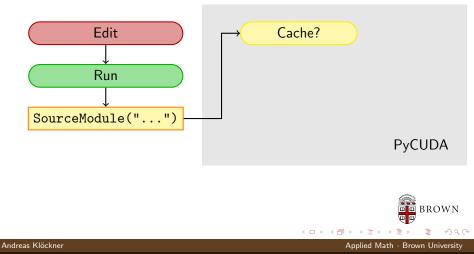

| Why GPU Scripting? | Scripting CUDA | GPU RTCG | DG on GPUs | Perspectives |
|--------------------|----------------|----------|------------|--------------|
| 0000               | 000000●000     | 0000     | 000000000  | 00000000     |
| PyCUDA in Detail   |                |          |            |              |

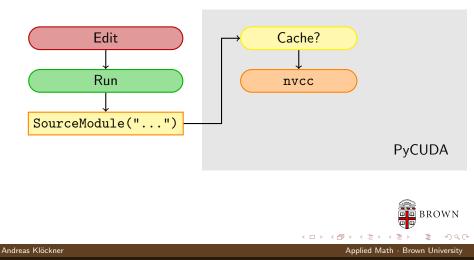

| Why GPU Scripting? | Scripting CUDA | GPU RTCG | DG on GPUs | Perspectives |
|--------------------|----------------|----------|------------|--------------|
| 0000               | 000000●000     | 0000     | 000000000  | 00000000     |
| PyCUDA in Detail   |                |          |            |              |

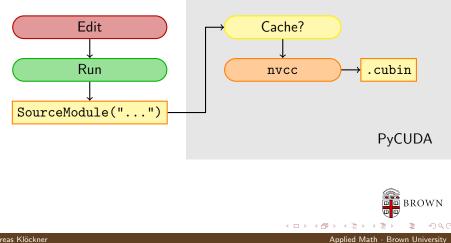

Andreas Klöckner

| Why GPU Scripting? | Scripting CUDA | GPU RTCG<br>0000 | DG on GPUs<br>000000000 | Perspectives<br>00000000 |
|--------------------|----------------|------------------|-------------------------|--------------------------|
| PyCUDA in Detail   |                |                  |                         |                          |

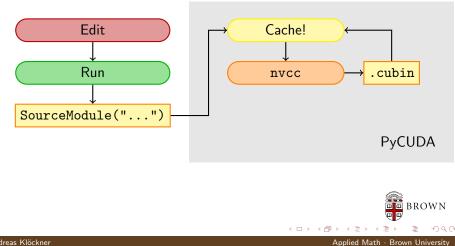

Andreas Klöckner

| Why GPU Scripting? | Scripting CUDA | GPU RTCG<br>0000 | DG on GPUs<br>000000000 | Perspectives<br>00000000 |
|--------------------|----------------|------------------|-------------------------|--------------------------|
| PyCUDA in Detail   |                |                  |                         |                          |

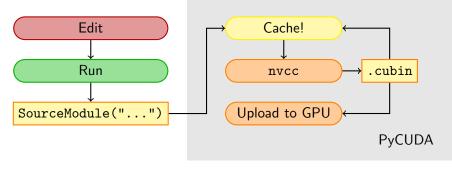

BROWN

Applied Math · Brown University

Andreas Klöckner

| Why GPU Scripting? | Scripting CUDA | GPU RTCG<br>0000 | DG on GPUs<br>000000000 | Perspectives<br>00000000 |
|--------------------|----------------|------------------|-------------------------|--------------------------|
| PyCUDA in Detail   |                |                  |                         |                          |

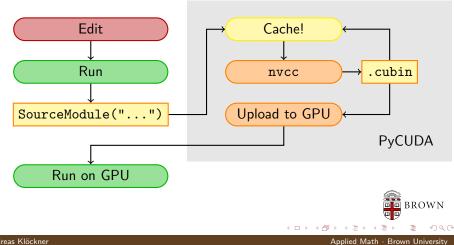

Andreas Klöckner

## gpuarray: Simple Linear Algebra

pycuda.gpuarray:

- Meant to look and feel just like numpy.
  - gpuarray.to\_gpu(numpy\_array)
  - numpy\_array = gpuarray.get()
- +, -, \*, /, fill, sin, exp, rand, basic indexing, norm, inner product, ...
- Mixed types (int32 + float32 = float64)
- print gpuarray for debugging.
- Allows access to raw bits
  - Use as kernel arguments, textures, etc.

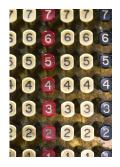

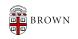

Andreas Klöckner

 Why GPU Scripting?
 Scripting CUDA
 GPU RTCG
 DG on GPUs
 Perspectives

 0000
 00000000
 0000
 000000000
 0000000000
 0000000000

 Do More, Faster with PyCUDA
 V
 V
 V
 V

## gpuarray: Elementwise expressions

Avoiding extra store-fetch cycles for elementwise math:

```
from pycuda.curandom import rand as curand
a_gpu = curand((50,))
b_gpu = curand((50,))
from pycuda.elementwise import ElementwiseKernel
lin_comb = ElementwiseKernel(
       "float a, float *x, float b, float *y, float *z",
       z[i] = a x[i] + b v[i]
c_gpu = gpuarray.empty_like(a_gpu)
lin_comb(5, a_gpu, 6, b_gpu, c_gpu)
assert la.norm((c_gpu - (5*a_gpu+6*b_gpu)).get()) < 1e-5
```

Andreas Klöckner

Applied Math · Brown University

< 同 → < 三 →

| Why GPU Scripting?<br>0000  | Scripting CUDA<br>○○○○○○○○● | GPU RTCG<br>0000 | DG on GPUs<br>0000000000 | Perspectives<br>00000000 |
|-----------------------------|-----------------------------|------------------|--------------------------|--------------------------|
| Do More, Faster with PyCUDA |                             |                  |                          |                          |
|                             |                             |                  |                          |                          |

## PyCUDA: Vital Information

- http://mathema.tician.de/ software/pycuda
- Complete documentation
- X Consortium License (no warranty, free for all use)
- Requires: numpy, Boost C++, Python 2.4+.
- Support via mailing list.

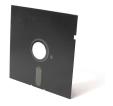

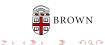

Andreas Klöckner

| Why GPU Scripting?<br>0000 | Scripting CUDA | GPU RTCG | DG on GPUs<br>0000000000 | Perspectives |
|----------------------------|----------------|----------|--------------------------|--------------|
|                            |                |          |                          |              |
|                            |                |          |                          |              |
| Outline                    |                |          |                          |              |

- 1 Why GPU Scripting?
- 2 Scripting CUDA
- 3 GPU Run-Time Code GenerationPrograms that write Programs
- 4 DG on GPUs

#### 5 Perspectives

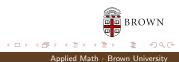

Andreas Klöckner

| Why GPU Scripting?           | Scripting CUDA | GPU RTCG<br>●000 | DG on GPUs<br>000000000 | Perspectives |
|------------------------------|----------------|------------------|-------------------------|--------------|
| Programs that write Programs |                |                  |                         |              |

## Metaprogramming

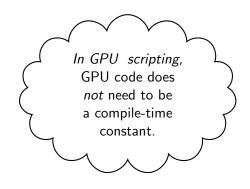

Andreas Klöckner

| Why GPU Scripting?           | Scripting CUDA | GPU RTCG<br>●000 | DG on GPUs<br>0000000000 | Perspectives |
|------------------------------|----------------|------------------|--------------------------|--------------|
| Programs that write Programs |                |                  |                          |              |

## Metaprogramming

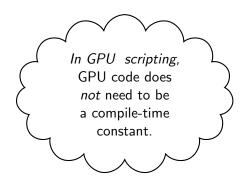

(Key: Code is data-it *wants* to be reasoned about at run time)

Applied Math · Brown University

Andreas Klöckner

| Why GPU Scripting?           | Scripting CUDA | GPU RTCG<br>●000 | DG on GPUs<br>0000000000 | Perspectives<br>00000000 |
|------------------------------|----------------|------------------|--------------------------|--------------------------|
| Programs that write Programs |                |                  |                          |                          |

Idea

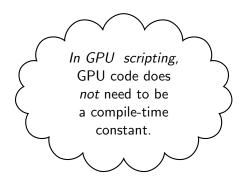

(Key: Code is data-it *wants* to be reasoned about at run time)

Applied Math · Brown University

Andreas Klöckner

| Why GPU Scripting?           | Scripting CUDA | GPU RTCG | DG on GPUs | Perspectives |
|------------------------------|----------------|----------|------------|--------------|
| 0000                         |                | ●000     | 000000000  | 00000000     |
| Programs that write Programs |                |          |            |              |

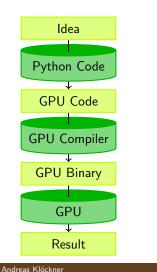

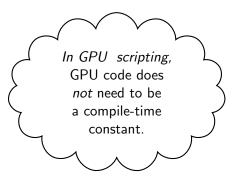

(Key: Code is data-it *wants* to be reasoned about at run time)

Applied Math · Brown University

| Why GPU Scripting?           | Scripting CUDA | GPU RTCG | DG on GPUs | Perspectives |
|------------------------------|----------------|----------|------------|--------------|
| 0000                         |                | ●000     | 0000000000 | 00000000     |
| Programs that write Programs |                |          |            |              |

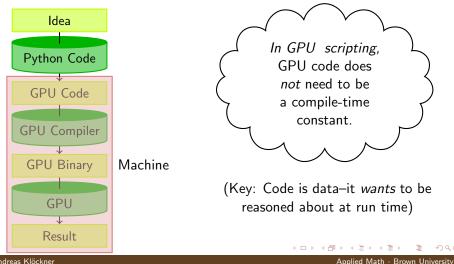

Andreas Klöckner

| Why GPU Scripting?           | Scripting CUDA | GPU RTCG | DG on GPUs | Perspectives |
|------------------------------|----------------|----------|------------|--------------|
| 0000                         |                | ●000     | 000000000  | 00000000     |
| Programs that write Programs |                |          |            |              |

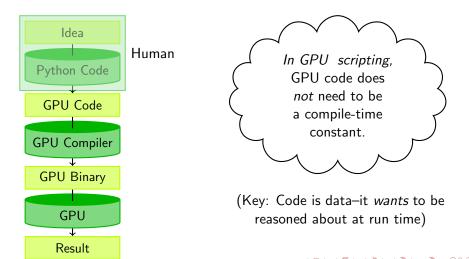

Applied Math · Brown University

Andreas Klöckner

| Why GPU Scripting?           | Scripting CUDA | GPU RTCG | DG on GPUs | Perspectives |
|------------------------------|----------------|----------|------------|--------------|
| 0000                         |                | ●000     | 0000000000 | 00000000     |
| Programs that write Programs |                |          |            |              |

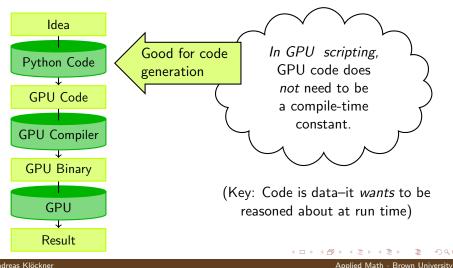

Andreas Klöckner

| Why GPU Scripting?           | Scripting CUDA | GPU RTCG<br>●000 | DG on GPUs<br>0000000000 | Perspectives<br>00000000 |
|------------------------------|----------------|------------------|--------------------------|--------------------------|
| Programs that write Programs |                |                  |                          |                          |

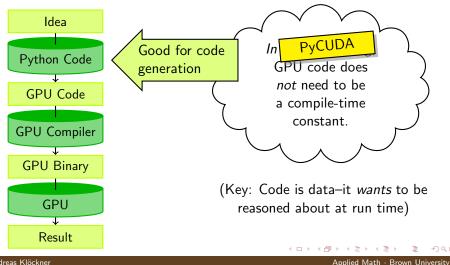

Andreas Klöckner

| Why GPU Scripting?           | Scripting CUDA | GPU RTCG | DG on GPUs | Perspectives |
|------------------------------|----------------|----------|------------|--------------|
| 0000                         |                | o●oo     | 0000000000 | 00000000     |
| Programs that write Programs |                |          |            |              |

## Machine-generated Code

Why machine-generate code?

- Automated Tuning (cf. ATLAS, FFTW)
- Data types
- Specialize code for given problem
- Constants faster than variables (→ register pressure)
- Loop Unrolling

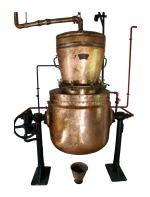

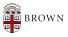

| Why GPU Scripting?           | Scripting CUDA | GPU RTCG | DG on GPUs | Perspectives |
|------------------------------|----------------|----------|------------|--------------|
| 0000                         |                | ००●०     | 0000000000 | 00000000     |
| Programs that write Programs |                |          |            |              |

## RTCG via Templates

```
from jinja2 import Template
tpl = Template("""
     __global__ void twice({{ type_name }} *tgt)
      int idx = threadIdx.x +
        {{ thread_block_size }} * {{ block_size }}
        * blockIdx.x:
      {% for i in range(block_size) %}
          {% set offset = i* thread_block_size %}
          tgt[idx + \{ \{ offset \} \} ] *= 2;
      \{\% \text{ endfor } \%\}
    3.....
rendered_tpl = tpl.render(
    type_name="float", block_size = block_size,
     thread_block_size = thread_block_size )
```

```
smod = SourceModule(rendered_tpl)
```

#### Andreas Klöckner

GPU Metaprogramming using PyCUDA: Methods & Applications

Applied Math · Brown University

| Why GPU Scripting?           | Scripting CUDA | GPU RTCG | DG on GPUs | Perspectives |
|------------------------------|----------------|----------|------------|--------------|
| 0000                         |                | 000●     | 0000000000 | 00000000     |
| Programs that write Programs |                |          |            |              |

Applied Math · Brown University

### RTCG via AST Generation

```
from codepy.cgen import *
from codepy.cgen.cuda import CudaGlobal
mod = Module([
    FunctionBody(
        CudaGlobal(FunctionDeclaration(
            Value("void", "twice"),
            arg_decls = [Pointer(POD(dtype, "tgt"))])),
        Block([
             Initializer (POD(numpy.int32, "idx"),
                "threadIdx x + %d*blockIdx x"
                % (thread_block_size * block_size )),
            1+[
            Assign("tgt[idx+%d]" % (o*thread_block_size),
                "2 *tgt[idx+%d]" % (o*thread_block_size))
            for o in range( block_size )]))])
```

smod = SourceModule(mod)

| Why GPU Scripting? | Scripting CUDA | GPU RTCG | DG on GPUs | Perspectives |
|--------------------|----------------|----------|------------|--------------|
| 0000               | 0000000000     | 0000     |            | 00000000     |
| Outline            |                |          |            |              |

#### 1 Why GPU Scripting?

#### 2 Scripting CUDA

#### 3 GPU Run-Time Code Generation

#### 4 DG on GPUs

- Introduction
- DG and Metaprogramming
- Results

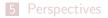

BROWN

Applied Math · Brown University

Andreas Klöckner

| Why GPU Scripting?<br>0000 | Scripting CUDA | GPU RTCG<br>0000 | DG on GPUs<br>●000000000 | Perspectives |
|----------------------------|----------------|------------------|--------------------------|--------------|
| Introduction               |                |                  |                          |              |

Let  $\Omega := \bigcup_i \mathsf{D}_k \subset \mathbb{R}^d$ .

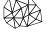

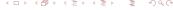

Applied Math · Brown University

Andreas Klöckner

| Why GPU Scripting?<br>0000 | Scripting CUDA | GPU RTCG<br>0000 | DG on GPUs<br>●ooooooooo | Perspectives |
|----------------------------|----------------|------------------|--------------------------|--------------|
| Introduction               |                |                  |                          |              |

Let 
$$\Omega := \bigcup_i \mathsf{D}_k \subset \mathbb{R}^d$$
.

#### Goal

Andreas Klöckner

Solve a *conservation law* on  $\Omega$ :

 $u_t + \nabla \cdot F(u) = 0$ 

ロマネロマネロマネロマ

Applied Math · Brown University

| Introduction       |                |          |            |              |
|--------------------|----------------|----------|------------|--------------|
| 0000               | 000000000      | 0000     | ●000000000 | 0000000      |
| Why GPU Scripting? | Scripting CUDA | GPU RTCG | DG on GPUs | Perspectives |

Let 
$$\Omega := \bigcup_i \mathsf{D}_k \subset \mathbb{R}^d$$
.

#### Goal

Solve a *conservation law* on  $\Omega$ :

$$u_t + \nabla \cdot F(u) = 0$$

#### Example

*Maxwell's Equations*: EM field: E(x, t), H(x, t) on  $\Omega$  governed by

$$\partial_t E - \frac{1}{\varepsilon} \nabla \times H = -\frac{j}{\varepsilon}, \qquad \qquad \partial_t H + \frac{1}{\mu} \nabla \times E = 0,$$
  
 $\nabla \cdot E = \frac{\rho}{\varepsilon}, \qquad \qquad \nabla \cdot H = 0.$ 

Andreas Klöckner

Applied Math · Brown University

| Why GPU Scripting? | Scripting CUDA | GPU RTCG | DG on GPUs | Perspectives |
|--------------------|----------------|----------|------------|--------------|
| 0000               |                | 0000     | o●oooooooo | 00000000     |
| Introduction       |                |          |            |              |

Multiply by test function, integrate by parts:

$$0 = \int_{\mathsf{D}_k} u_t \varphi + [\nabla \cdot F(u)] \varphi \, \mathrm{d}x$$
  
= 
$$\int_{\mathsf{D}_k} u_t \varphi - F(u) \cdot \nabla \varphi \, \mathrm{d}x + \int_{\partial \mathsf{D}_k} (\hat{n} \cdot F)^* \varphi \, \mathrm{d}S_x,$$

Integrate by parts again, subsitute in basis functions, introduce elementwise differentiation and "lifting" matrices D, L:

$$\partial_t u^k = -\sum_{\nu} D^{\partial_{\nu},k} [F(u^k)] + L^k [\hat{n} \cdot F - (\hat{n} \cdot F)^*]|_{A \subset \partial \mathsf{D}_k}.$$

For straight-sided simplicial elements: Reduce  $D^{\partial_{\nu}}$  and L to reference matrices.

Andreas Klöckner

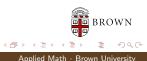

| Why GPU Scripting?     | Scripting CUDA | GPU RTCG<br>0000 | DG on GPUs<br>○○●○○○○○○ | Perspectives<br>00000000 |
|------------------------|----------------|------------------|-------------------------|--------------------------|
| DG and Metaprogramming |                |                  |                         |                          |

Specialize code for user-given problem:

Flux Terms

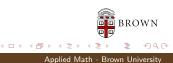

Andreas Klöckner

| Why GPU Scripting?     | Scripting CUDA | GPU RTCG | DG on GPUs | Perspectives |
|------------------------|----------------|----------|------------|--------------|
| 0000                   |                | 0000     | ००●००००००  | 00000000     |
| DG and Metaprogramming |                |          |            |              |

- Specialize code for user-given problem:
  - Flux Terms
- Automated Tuning:
  - Memory layout
  - Loop slicing
  - Gather granularity

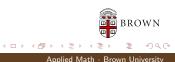

| Why GPU Scripting?     | Scripting CUDA | GPU RTCG<br>0000 | DG on GPUs<br>○○●○○○○○○○ | Perspectives<br>00000000 |
|------------------------|----------------|------------------|--------------------------|--------------------------|
| DG and Metaprogramming |                |                  |                          |                          |

- Specialize code for user-given problem:
  - Flux Terms
- Automated Tuning:
  - Memory layout
  - Loop slicing
  - Gather granularity
- Constants instead of variables:
  - Dimensionality
  - Polynomial degree
  - Element properties
  - Matrix sizes

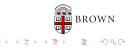

Andreas Klöckner

| Why GPU Scripting?     | Scripting CUDA | GPU RTCG | DG on GPUs | Perspectives |
|------------------------|----------------|----------|------------|--------------|
|                        | 000000000      | 0000     | ○○●○○○○○○○ | 00000000     |
| DG and Metaprogramming |                |          |            |              |

- Specialize code for user-given problem:
  - Flux Terms
- Automated Tuning:
  - Memory layout
  - Loop slicing
  - Gather granularity
- Constants instead of variables:
  - Dimensionality
  - Polynomial degree
  - Element properties
  - Matrix sizes
- Loop Unrolling

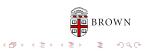

Andreas Klöckner

| Why GPU Scripting?     | Scripting CUDA | GPU RTCG<br>0000 | DG on GPUs<br>○○●○○○○○○○ | Perspectives<br>00000000 |
|------------------------|----------------|------------------|--------------------------|--------------------------|
| DG and Metaprogramming |                |                  |                          |                          |

- Specialize code for user-given problem:
  - Flux Terms (\*)
- Automated Tuning:
  - Memory layout
  - Loop slicing (\*)
  - Gather granularity
- Constants instead of variables:
  - Dimensionality
  - Polynomial degree
  - Element properties
  - Matrix sizes
- Loop Unrolling

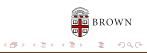

Andreas Klöckner

 Why GPU Scripting?
 Scripting CUDA
 GPU RTCG
 DG on GPUs
 Perspectives

 0000
 000000000
 0000
 000000000
 000000000

 DG and Metaprogramming
 USA
 USA
 USA

## Metaprogramming DG: Flux Terms

$$0 = \int_{\mathsf{D}_k} u_t \varphi + [\nabla \cdot F(u)] \varphi \, \mathrm{d}x - \underbrace{\int_{\partial \mathsf{D}_k} [\hat{n} \cdot F - (\hat{n} \cdot F)^*] \varphi \, \mathrm{d}S_x}_{\mathsf{Flux term}}$$

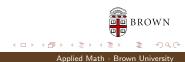

Andreas Klöckner

 Why GPU Scripting?
 Scripting CUDA
 GPU RTCG
 DG on GPUs
 Perspectives

 0000
 000000000
 0000
 000000000
 000000000

 DG and Metaprogramming
 USA
 USA
 USA

### Metaprogramming DG: Flux Terms

$$0 = \int_{\mathsf{D}_k} u_t \varphi + [\nabla \cdot F(u)] \varphi \, \mathrm{d}x - \underbrace{\int_{\partial \mathsf{D}_k} [\hat{n} \cdot F - (\hat{n} \cdot F)^*] \varphi \, \mathrm{d}S_x}_{\mathsf{Flux term}}$$

Flux terms:

- vary by problem
- expression specified by user
- evaluated pointwise

です。 ・ 「日 ) ・ ミ ) ・ ミ ・ ク へ へ Applied Math ・ Brown University

BROWN

Andreas Klöckner

 Why GPU Scripting?
 Scripting CUDA
 GPU RTCG
 DG on GPUs
 Perspectives

 0000
 000000000
 0000
 000000000
 000000000

 DG and Metaprogramming
 USA
 USA
 USA

#### Metaprogramming DG: Flux Terms Example

Example: Fluxes for Maxwell's Equations

$$\hat{n} \cdot (F - F^*)_E := \frac{1}{2} \left[ \hat{n} \times (\llbracket H 
rbracket - lpha \hat{n} \times \llbracket E 
rbracket) 
rbracket$$

Image: Image: Image:

Applied Math · Brown University

Andreas Klöckner

## Metaprogramming DG: Flux Terms Example

Example: Fluxes for Maxwell's Equations

$$\hat{n} \cdot (F - F^*)_E := \frac{1}{2} \left[ \hat{n} \times \left( \llbracket H \rrbracket - \alpha \hat{n} \times \llbracket E \rrbracket \right) \right]$$

User writes: Vectorial statement in math. notation

< □ > < 同 >

GPU Metaprogramming using PyCUDA: Methods & Applications

Andreas Klöckner

#### Metaprogramming DG: Flux Terms Example

**Example:** Fluxes for Maxwell's Equations

$$\hat{n} \cdot (F - F^*)_E := \frac{1}{2} \left[ \hat{n} \times (\llbracket H \rrbracket - \alpha \hat{n} \times \llbracket E \rrbracket) \right]$$

We generate: Scalar evaluator in C  $(6 \times)$ 

Andreas Klöckner

< □ > < 同 >

| Why GPU Scripting?     | Scripting CUDA  | GPU RTCG<br>0000 | DG on GPUs<br>○○○○○●○○○○ | Perspectives<br>00000000 |
|------------------------|-----------------|------------------|--------------------------|--------------------------|
| DG and Metaprogramming |                 |                  |                          |                          |
| Loop Slicing           | on the GPU:     | A Pattern        |                          |                          |
| Setting: N             | independent wor | k units + prep   | aration                  |                          |
|                        |                 |                  |                          |                          |

Question: How should one assign work units to threads?

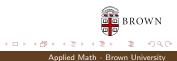

Andreas Klöckner

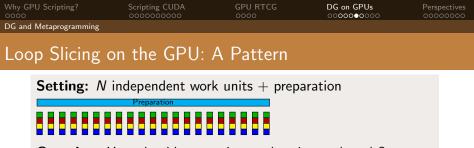

Question: How should one assign work units to threads?

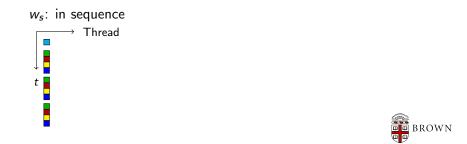

Applied Math · Brown University

Andreas Klöckner

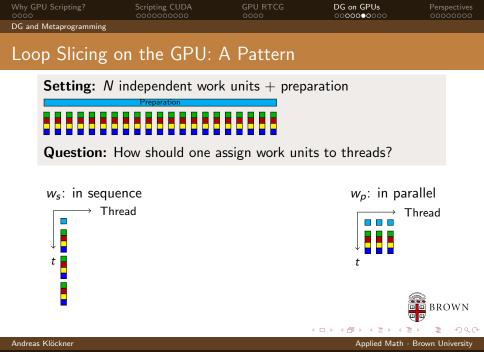

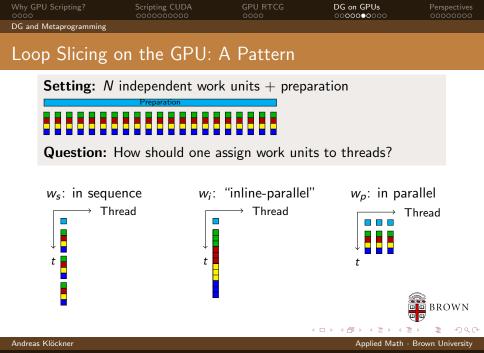

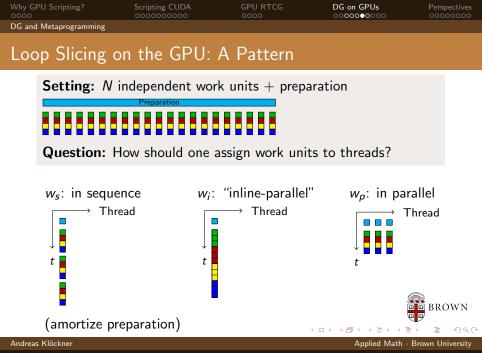

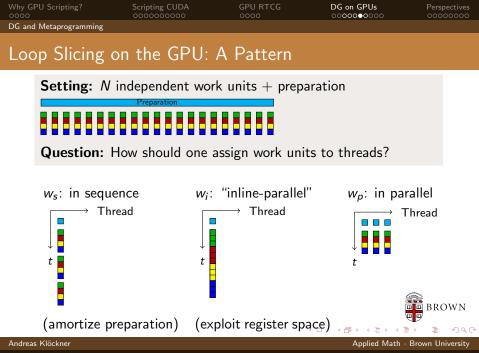

| Why GPU Scripting?     | Scripting CUDA | GPU RTCG<br>0000 | DG on GPUs<br>○○○○○●○○○ | Perspectives |
|------------------------|----------------|------------------|-------------------------|--------------|
| DG and Metaprogramming |                |                  |                         |              |

#### Loop Slicing for Differentiation

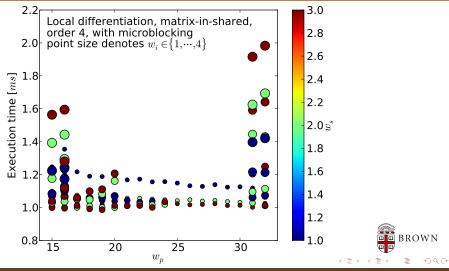

Andreas Klöckner

Applied Math · Brown University

GPU Metaprogramming using PyCUDA: Methods & Applications

| Why GPU Scripting?<br>0000 | Scripting CUDA | GPU RTCG<br>0000 | DG on GPUs<br>○○○○○○○●○○ | Perspectives |
|----------------------------|----------------|------------------|--------------------------|--------------|
| Results                    |                |                  |                          |              |

#### Nvidia GTX280 vs. single core of Intel Core 2 Duo E8400

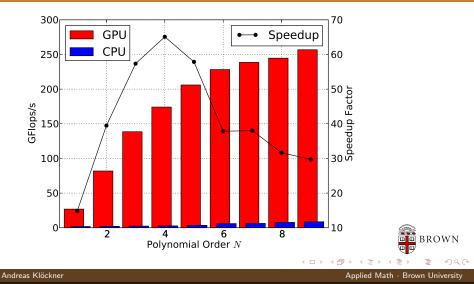

 Why GPU Scripting?
 Scripting CUDA
 GPU RTCG
 DG on GPUs
 Perspectives

 0000
 000000000
 0000
 00000000
 00000000
 00000000

 Results

### 16 T10s vs. $64 = 8 \times 2 \times 4$ Xeon E5472

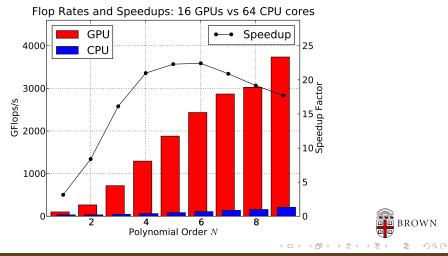

#### Andreas Klöckner

Applied Math · Brown University

| Why GPU Scripting? | Scripting CUDA | GPU RTCG<br>0000 | DG on GPUs<br>○○○○○○○○● | Perspectives<br>00000000 |
|--------------------|----------------|------------------|-------------------------|--------------------------|
| Results            |                |                  |                         |                          |

## GPU DG Showcase

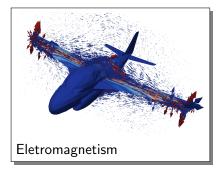

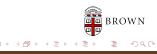

Applied Math · Brown University

Andreas Klöckner

| Why GPU Scripting? | Scripting CUDA | GPU RTCG | DG on GPUs | Perspectives |
|--------------------|----------------|----------|------------|--------------|
| 0000               |                | 0000     | ○○○○○○○○●  | 00000000     |
| Results            |                |          |            |              |

## **GPU DG Showcase**

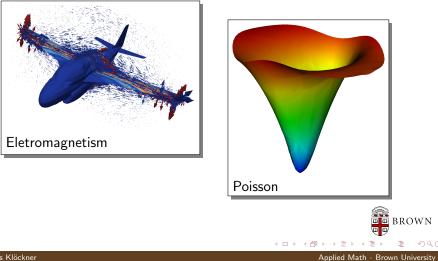

Andreas Klöckner

| Why GPU Scripting? | Scripting CUDA | GPU RTCG<br>0000 | DG on GPUs<br>○○○○○○○○● | Perspectives<br>00000000 |
|--------------------|----------------|------------------|-------------------------|--------------------------|
| Results            |                |                  |                         |                          |

## GPU DG Showcase

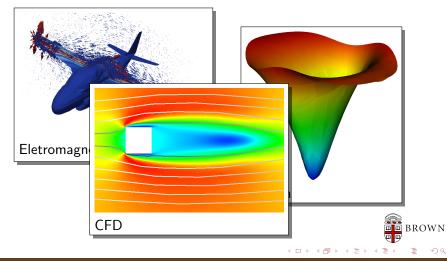

Andreas Klöckner

Applied Math · Brown University

| Why GPU Scripting? | Scripting CUDA | GPU RTCG | DG on GPUs | Perspectives |
|--------------------|----------------|----------|------------|--------------|
| 0000               |                | 0000     | ○○○○○○○●   | 00000000     |
| Results            |                |          |            |              |

### GPU DG Showcase

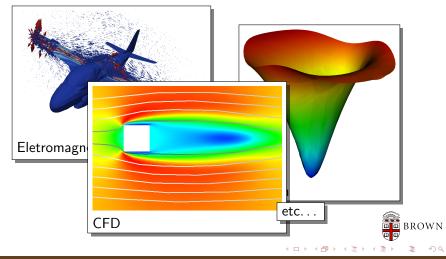

Andreas Klöckner

Applied Math · Brown University

| Why GPU Scripting? | Scripting CUDA | GPU RTCG | DG on GPUs | Perspectives |
|--------------------|----------------|----------|------------|--------------|
| 0000               | 0000000000     | 0000     | 0000000000 |              |
| Outline            |                |          |            |              |

- **1** Why GPU Scripting?
- 2 Scripting CUDA
- 3 GPU Run-Time Code Generation
- 4 DG on GPUs
- 5 PerspectivesConclusions

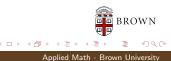

Andreas Klöckner

| Why GPU Scripting?   | Scripting CUDA | GPU RTCG | DG on GPUs | Perspectives |
|----------------------|----------------|----------|------------|--------------|
| 0000                 |                | 0000     | 000000000  | ●0000000     |
| Related Developments |                |          |            |              |

### Introducing... PyOpenCL

- PyOpenCL is "PyCUDA for OpenCL"
- Complete, mature API wrapper
- Features like PyCUDA: not yet
- Tested on all available Implementations, OSs
- http://mathema.tician.de/ software/pyopencl

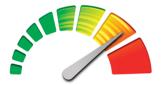

OpenCL

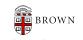

| Why GPU Scripting?   | Scripting CUDA | GPU RTCG | DG on GPUs | Perspectives |
|----------------------|----------------|----------|------------|--------------|
| 0000                 | 000000000      | 0000     | 000000000  |              |
| Related Developments |                |          |            |              |

# Automating GPU Programming

GPU programming can be time-consuming, unintuitive and error-prone.

- Obvious idea: Let the computer do it.
- One way: Smart compilers

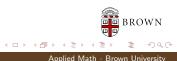

Andreas Klöckner

| Why GPU Scripting?   | Scripting CUDA | GPU RTCG | DG on GPUs | Perspectives |
|----------------------|----------------|----------|------------|--------------|
| 0000                 | 000000000      | 0000     | 000000000  |              |
| Related Developments |                |          |            |              |

# Automating GPU Programming

GPU programming can be time-consuming, unintuitive and error-prone.

- Obvious idea: Let the computer do it.
- One way: Smart compilers
  - GPU programming requires complex tradeoffs
  - Tradeoffs require heuristics
  - Heuristics are fragile

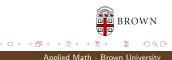

| Why GPU Scripting?   | Scripting CUDA | GPU RTCG<br>0000 | DG on GPUs<br>000000000 | Perspectives |
|----------------------|----------------|------------------|-------------------------|--------------|
| Related Developments |                |                  |                         |              |

# Automating GPU Programming

GPU programming can be time-consuming, unintuitive and error-prone.

- Obvious idea: Let the computer do it.
- One way: Smart compilers
  - GPU programming requires complex tradeoffs
  - Tradeoffs require heuristics
  - Heuristics are fragile
- Another way: Dumb enumeration
  - Enumerate loop slicings
  - Enumerate prefetch options
  - Choose by running resulting code on actual hardware

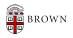

| Why GPU Scripting?   | Scripting CUDA | GPU RTCG<br>0000 | DG on GPUs<br>000000000 | Perspectives<br>00●00000 |
|----------------------|----------------|------------------|-------------------------|--------------------------|
| Related Developments |                |                  |                         |                          |

### Loo.py Example

#### Empirical GPU loop optimization:

```
a, b, c, i, j, k = [var(s) \text{ for } s \text{ in } "abcijk"]
n = 500
k = make_loop_kernel([
    LoopDimension("i", n),
    LoopDimension("j", n),
    LoopDimension("k", n),
    |, |
    (c[i+n*j], a[i+n*k]*b[k+n*j])
gen_kwargs = \{
        "min_threads": 128.
        "min blocks": 32.
```

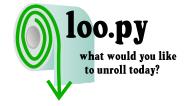

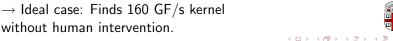

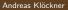

GPU Metaprogramming using PyCUDA: Methods & Applications

without human intervention.

BROWI

| Why GPU Scripting?   | Scripting CUDA | GPU RTCG | DG on GPUs | Perspectives |
|----------------------|----------------|----------|------------|--------------|
| 0000                 |                | 0000     | 000000000  | 000●0000     |
| Related Developments |                |          |            |              |

## Loo.py Status

Andreas Klöckner

Limited scope:

- Require input/output separation
- Kernels must be expressible using "loopy" model

(i.e. indices decompose into "output" and "reduction")

Enough for DG, LA, FD, ...

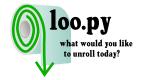

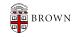

| Why GPU Scripting?   | Scripting CUDA | GPU RTCG<br>0000 | DG on GPUs<br>0000000000 | Perspectives<br>000●0000 |
|----------------------|----------------|------------------|--------------------------|--------------------------|
| Related Developments |                |                  |                          |                          |

# Loo.py Status

#### Limited scope:

- Require input/output separation
- Kernels must be expressible using "loopy" model
  - (i.e. indices decompose into "output" and "reduction")
- Enough for DG, LA, FD, ...
- Kernel compilation limits trial rate
- Non-Goal: Peak performance
- Good results currently for dense linear algebra and (some) DG subkernels

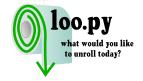

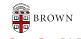

Andreas Klöckner

| Why GPU Scripting?<br>0000 | Scripting CUDA<br>000000000 | GPU RTCG<br>0000 | DG on GPUs<br>0000000000 | Perspectives<br>○○○○●○○○ |
|----------------------------|-----------------------------|------------------|--------------------------|--------------------------|
| Conclusions                |                             |                  |                          |                          |
| Conclusions                |                             |                  |                          |                          |

Fun time to be in computational science

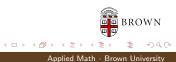

Andreas Klöckner

| Why GPU Scripting? | Scripting CUDA<br>000000000 | GPU RTCG<br>0000 | DG on GPUs<br>0000000000 | Perspectives<br>○○○○●○○○ |
|--------------------|-----------------------------|------------------|--------------------------|--------------------------|
| Conclusions        |                             |                  |                          |                          |
| Conclusions        |                             |                  |                          |                          |

- Fun time to be in computational science
- Use Python and PyCUDA to have even more fun :-)
  - With no compromise in performance

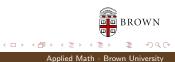

Andreas Klöckner

| Why GPU Scripting?<br>0000 | Scripting CUDA<br>0000000000 | GPU RTCG<br>0000 | DG on GPUs<br>oooooooooo | Perspectives<br>○○○○●○○○ |
|----------------------------|------------------------------|------------------|--------------------------|--------------------------|
| Conclusions                |                              |                  |                          |                          |
|                            |                              |                  |                          |                          |
| Conclusions                |                              |                  |                          |                          |

- Fun time to be in computational science
- Use Python and PyCUDA to have even more fun :-)
  - With no compromise in performance
- GPUs and scripting work well together
  - Enable Metaprogramming

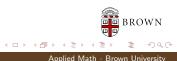

| Why GPU Scripting? | Scripting CUDA<br>000000000 | GPU RTCG<br>0000 | DG on GPUs<br>0000000000 | Perspectives<br>○○○○●○○○ |
|--------------------|-----------------------------|------------------|--------------------------|--------------------------|
| Conclusions        |                             |                  |                          |                          |
| Conclusions        |                             |                  |                          |                          |

- Fun time to be in computational science
- Use Python and PyCUDA to have even more fun :-)
  - With no compromise in performance
- GPUs and scripting work well together
  - Enable Metaprogramming
- Further work in GPU-DG:
  - Other equations (Euler, Navier-Stokes)
  - Curvilinear Elements
  - Local Time Stepping

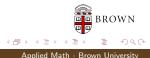

| Why GPU Scripting? | Scripting CUDA | GPU RTCG<br>0000 | DG on GPUs<br>000000000 | Perspectives<br>○○○○○●○○ |
|--------------------|----------------|------------------|-------------------------|--------------------------|
| Conclusions        |                |                  |                         |                          |

### Where to from here?

#### More at. . .

 $\rightarrow$  http://mathema.tician.de/

#### CUDA-DG

AK, T. Warburton, J. Bridge, J.S. Hesthaven, "Nodal Discontinuous Galerkin Methods on Graphics Processors", J. Comp. Phys., 2009.

#### **GPU RTCG**

AK, N. Pinto et al. *PyCUDA: GPU Run-Time Code Generation for High-Performance Computing*, in prep.

| Why GPU Scripting?<br>0000 | Scripting CUDA | GPU RTCG<br>0000 | DG on GPUs<br>0000000000 | Perspectives<br>○○○○○●○ |
|----------------------------|----------------|------------------|--------------------------|-------------------------|
| Conclusions                |                |                  |                          |                         |
| Questions?                 |                |                  |                          |                         |

# ?

#### Thank you for your attention!

http://mathema.tician.de/

▶ image credits

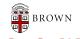

Applied Math · Brown University

Andreas Klöckner

| Why GPU Scripting? | Scripting CUDA | GPU RTCG<br>0000 | DG on GPUs<br>0000000000 | Perspectives<br>○○○○○○● |
|--------------------|----------------|------------------|--------------------------|-------------------------|
| Conclusions        |                |                  |                          |                         |
|                    |                |                  |                          |                         |

### Image Credits

Andreas Klöckner

- Circuitry: flickr.com/oskay C
- C870 GPU: Nvidia Corp.
- Old Books: flickr.com/ppdigital co
- OpenCL logo: Ars Technica/Apple Corp.
- OS Platforms: flickr.com/aOliN.Tk
- Adding Machine: flickr.com/thomashawk co
- Floppy disk: flickr.com/ethanhein co
- Machine: flickr.com/13521837@N00 com
- OpenCL logo: Ars Technica/Apple Corp.

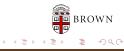